## Package 'foreach'

October 13, 2022

<span id="page-0-0"></span>Type Package

Title Provides Foreach Looping Construct

Version 1.5.2

Description Support for the foreach looping construct. Foreach is an idiom that allows for iterating over elements in a collection, without the use of an explicit loop counter. This package in particular is intended to be used for its return value, rather than for its side effects. In that sense, it is similar to the standard lapply function, but doesn't require the evaluation of a function. Using foreach without side effects also facilitates executing the loop in parallel.

License Apache License (== 2.0)

URL <https://github.com/RevolutionAnalytics/foreach>

BugReports <https://github.com/RevolutionAnalytics/foreach/issues>

**Depends**  $R (= 2.5.0)$ 

Imports codetools, utils, iterators

Suggests randomForest, doMC, doParallel, testthat, knitr, rmarkdown

VignetteBuilder knitr

RoxygenNote 7.1.1

Collate 'callCombine.R' 'foreach.R' 'do.R' 'foreach-ext.R' 'foreach-pkg.R' 'getDoPar.R' 'getDoSeq.R' 'getsyms.R' 'iter.R' 'nextElem.R' 'onLoad.R' 'setDoPar.R' 'setDoSeq.R' 'times.R' 'utils.R'

NeedsCompilation no

Author Folashade Daniel [cre], Hong Ooi [ctb], Rich Calaway [ctb], Microsoft [aut, cph], Steve Weston [aut]

Maintainer Folashade Daniel <fdaniel@microsoft.com>

Repository CRAN

Date/Publication 2022-02-02 09:20:02 UTC

## <span id="page-1-0"></span>R topics documented:

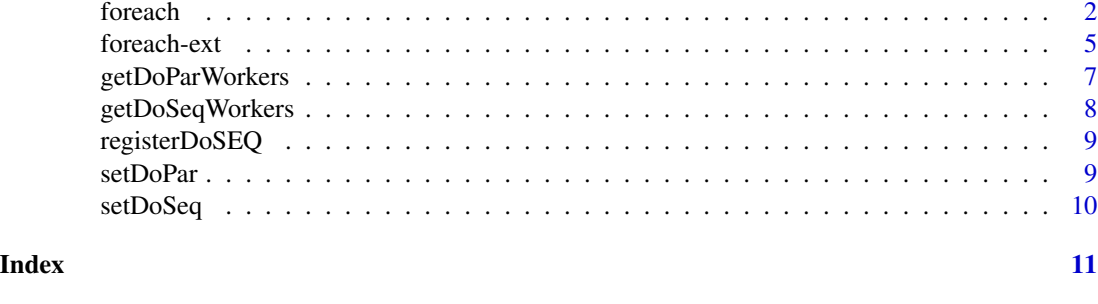

```
foreach foreach
```
#### <span id="page-1-1"></span>Description

%do% and %dopar% are binary operators that operate on a foreach object and an R expression. The expression, ex, is evaluated multiple times in an environment that is created by the foreach object, and that environment is modified for each evaluation as specified by the foreach object. %do% evaluates the expression sequentially, while %dopar% evaluates it in parallel. The results of evaluating ex are returned as a list by default, but this can be modified by means of the .combine argument.

#### Usage

```
foreach(
  ...,
  .combine,
  .init,
  .final = NULL,.inorder = TRUE,
  .multicombine = FALSE,
  .maxcombine = if (.multicombine) 100 else 2,
  .errorhandling = c("stop", "remove", "pass"),
  .packages = NULL,
  export = NULL,.noexport = NULL,.verbose = FALSE
)
e1 %:% e2
when(cond)
obj %do% ex
obj %dopar% ex
```
#### foreach 3

times(n)

## Arguments

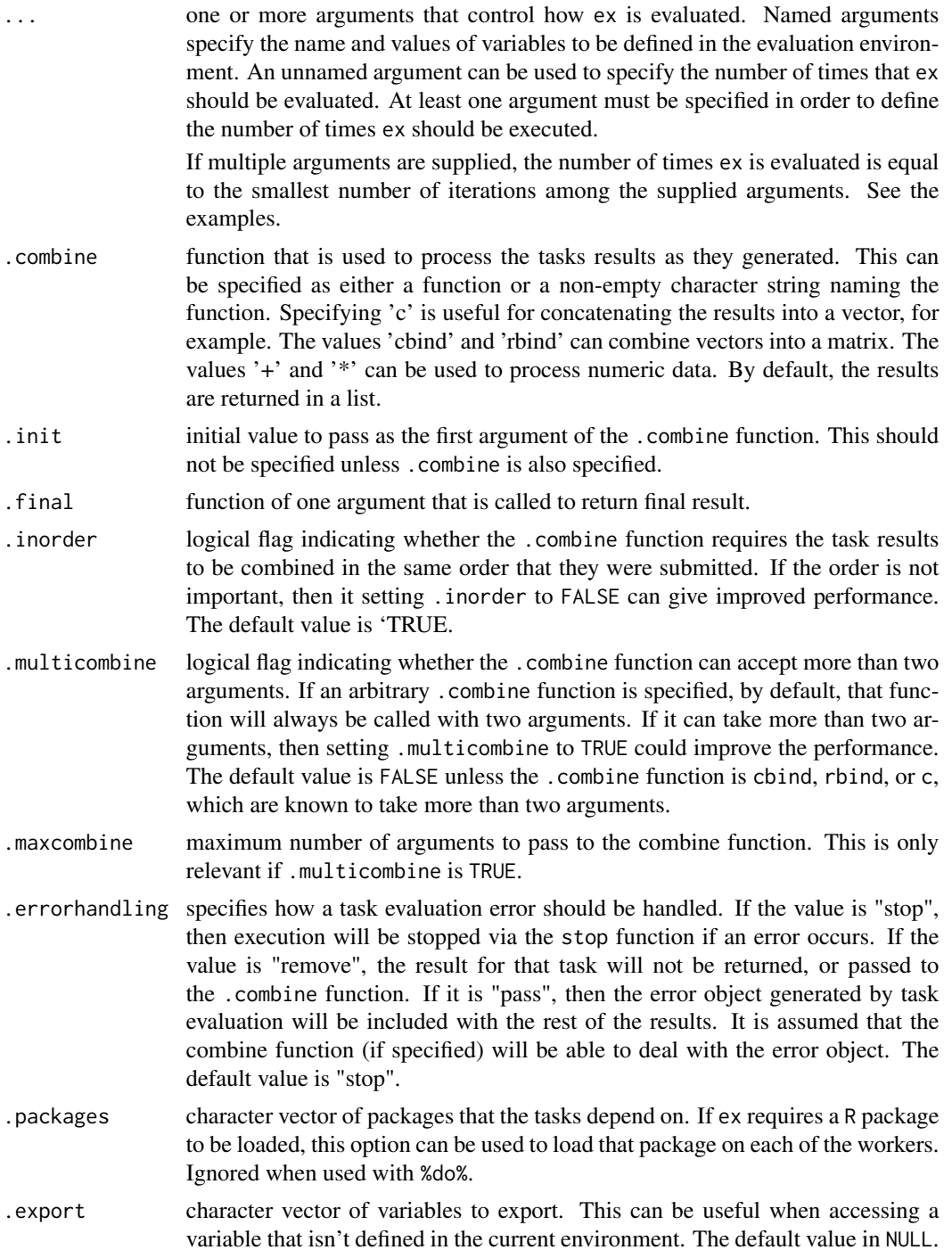

<span id="page-3-0"></span>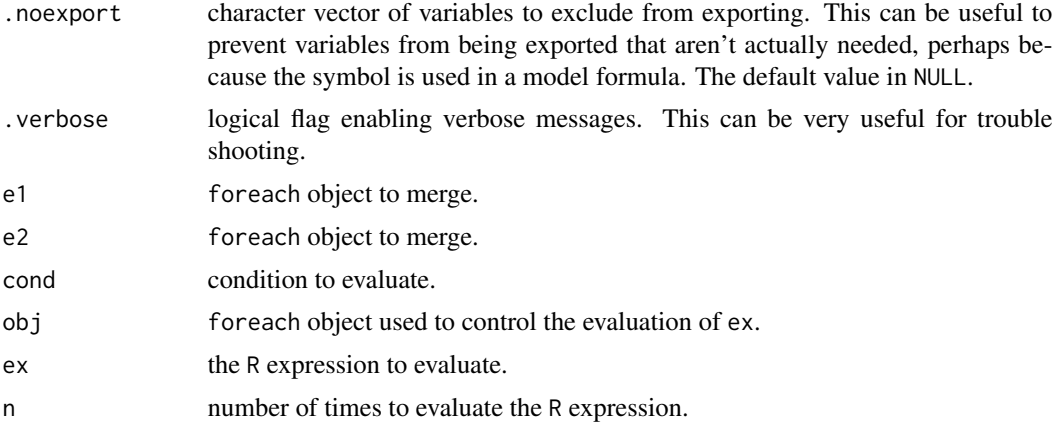

#### Details

The foreach and %do%/%dopar% operators provide a looping construct that can be viewed as a hybrid of the standard for loop and lapply function. It looks similar to the for loop, and it evaluates an expression, rather than a function (as in lapply), but its purpose is to return a value (a list, by default), rather than to cause side-effects. This facilitates parallelization, but looks more natural to people that prefer for loops to lapply.

The %:% operator is the *nesting* operator, used for creating nested foreach loops. Type vignette("nested") at the R prompt for more details.

Parallel computation depends upon a *parallel backend* that must be registered before performing the computation. The parallel backends available will be system-specific, but include doParallel, which uses R's built-in **parallel** package. Each parallel backend has a specific registration function, such as registerDoParallel.

The times function is a simple convenience function that calls foreach. It is useful for evaluating an R expression multiple times when there are no varying arguments. This can be convenient for resampling, for example.

#### See Also

[iterators::iter](#page-0-0)

#### Examples

```
# equivalent to rnorm(3)
times(3) %do% rnorm(1)
# equivalent to lapply(1:3, sqrt)
foreach(i=1:3) %do%
 sqrt(i)
# multiple ... arguments
foreach(i=1:4, j=1:10) %do%
sqrt(i+j)
# equivalent to colMeans(m)
```
#### <span id="page-4-0"></span>foreach-ext 5

```
m \leq - matrix(rnorm(9), 3, 3)
foreach(i=1:ncol(m), .combine=c) %do%
 mean(m[,i])
# normalize the rows of a matrix in parallel, with parenthesis used to
# force proper operator precedence
# Need to register a parallel backend before this example will run
# in parallel
foreach(i=1:nrow(m), .combine=rbind) %dopar%
  (m[i, ] / mean(m[i, ]))# simple (and inefficient) parallel matrix multiply
library(iterators)
a \leq - matrix(1:16, 4, 4)
b \leftarrow t(a)foreach(b=iter(b, by='col'), .combine=cbind) %dopar%
  (a %*% b)
# split a data frame by row, and put them back together again without
# changing anything
d \leq data.frame(x=1:10, y=rnorm(10))s <- foreach(d=iter(d, by='row'), .combine=rbind) %dopar% d
identical(s, d)
# a quick sort function
qsort \leq function(x) {
 n \leftarrow length(x)if (n == 0) {
   x
 } else {
   p \leftarrow sample(n, 1)
    smaller <- foreach(y=x[-p], .combine=c) %:% when(y <= x[p]) %do% y
    larger \le foreach(y=x[-p], .combine=c) %:% when(y > x[p]) %do% y
    c(qsort(smaller), x[p], qsort(larger))
 }
}
qsort(runif(12))
```
foreach-ext *foreach extension functions*

#### Description

These functions are used to write parallel backends for the foreach package. They should not be used from normal scripts or packages that use the foreach package.

#### Usage

makeAccum(it)

6 foreach-ext

```
accumulate(obj, result, tag, ...)
getResult(obj, ...)
getErrorValue(obj, ...)
getErrorIndex(obj, ...)
## S3 method for class 'iforeach'
accumulate(obj, result, tag, ...)
## S3 method for class 'iforeach'
getResult(obj, ...)
## S3 method for class 'iforeach'
getErrorValue(obj, ...)
## S3 method for class 'iforeach'
getErrorIndex(obj, ...)
## S3 method for class 'ixforeach'
accumulate(obj, result, tag, ...)
## S3 method for class 'ixforeach'
getResult(obj, ...)
## S3 method for class 'ixforeach'
getErrorValue(obj, ...)
## S3 method for class 'ixforeach'
getErrorIndex(obj, ...)
## S3 method for class 'ifilteredforeach'
accumulate(obj, result, tag, ...)
## S3 method for class 'ifilteredforeach'
getResult(obj, ...)
## S3 method for class 'ifilteredforeach'
getErrorValue(obj, ...)
## S3 method for class 'ifilteredforeach'
getErrorIndex(obj, ...)
getexpress (ex, e, env, good = character(0), bad = character(0))
```
#### <span id="page-6-0"></span>getDoParWorkers 7

#### Arguments

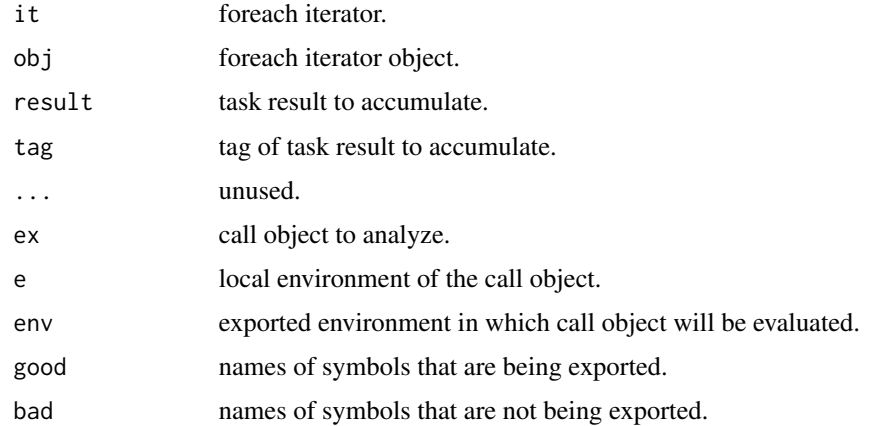

#### Note

These functions are likely to change in future versions of the foreach package. When they become more stable, they will be documented.

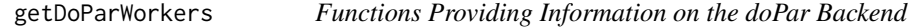

### Description

The getDoParWorkers function returns the number of execution workers there are in the currently registered doPar backend. It can be useful when determining how to split up the work to be executed in parallel. A 1 is returned by default.

The getDoParRegistered function returns TRUE if a doPar backend has been registered, otherwise FALSE.

The getDoParName function returns the name of the currently registered doPar backend. A NULL is returned if no backend is registered.

The getDoParVersion function returns the version of the currently registered doPar backend. A NULL is returned if no backend is registered.

#### Usage

getDoParWorkers()

getDoParRegistered()

getDoParName()

getDoParVersion()

#### Examples

```
cat(sprintf('%s backend is registered\n',
            if(getDoParRegistered()) 'A' else 'No'))
cat(sprintf('Running with %d worker(s)\n', getDoParWorkers()))
(name <- getDoParName())
(ver <- getDoParVersion())
if (getDoParRegistered())
 cat(sprintf('Currently using %s [%s]\n', name, ver))
```
getDoSeqWorkers *Functions Providing Information on the doSeq Backend*

#### Description

The getDoSeqWorkers function returns the number of execution workers there are in the currently registered doSeq backend. A 1 is returned by default.

The getDoSeqRegistered function returns TRUE if a doSeq backend has been registered, otherwise FALSE.

The getDoSeqName function returns the name of the currently registered doSeq backend. A NULL is returned if no backend is registered.

The getDoSeqVersion function returns the version of the currently registered doSeq backend. A NULL is returned if no backend is registered.

#### Usage

```
getDoSeqRegistered()
```
getDoSeqWorkers()

getDoSeqName()

getDoSeqVersion()

#### Examples

```
cat(sprintf('%s backend is registered\n',
            if(getDoSeqRegistered()) 'A' else 'No'))
cat(sprintf('Running with %d worker(s)\n', getDoSeqWorkers()))
(name <- getDoSeqName())
(ver <- getDoSeqVersion())
if (getDoSeqRegistered())
 cat(sprintf('Currently using %s [%s]\n', name, ver))
```
<span id="page-7-0"></span>

#### <span id="page-8-0"></span>Description

The registerDoSEQ function is used to explicitly register a sequential parallel backend with the foreach package. This will prevent a warning message from being issued if the %dopar% function is called and no parallel backend has been registered.

#### Usage

```
registerDoSEQ()
```
## See Also

[doParallel::registerDoParallel](#page-0-0)

#### Examples

```
# specify that %dopar% should run sequentially
registerDoSEQ()
```
setDoPar *setDoPar*

#### Description

The setDoPar function is used to register a parallel backend with the foreach package. This isn't normally executed by the user. Instead, packages that provide a parallel backend provide a function named registerDoPar that calls setDoPar using the appropriate arguments.

#### Usage

```
setDoPar(fun, data = NULL, info = function(data, item) NULL)
```
#### Arguments

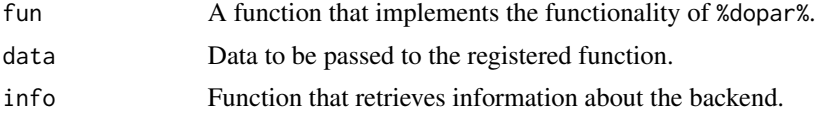

#### See Also

[%dopar%](#page-1-1)

<span id="page-9-0"></span>setDoSeq *setDoSeq*

#### Description

The setDoSeq function is used to register a sequential backend with the foreach package. This isn't normally executed by the user. Instead, packages that provide a sequential backend provide a function named registerDoSeq that calls setDoSeq using the appropriate arguments.

#### Usage

```
setDoSeq(fun, data = NULL, info = function(data, item) NULL)
```
#### Arguments

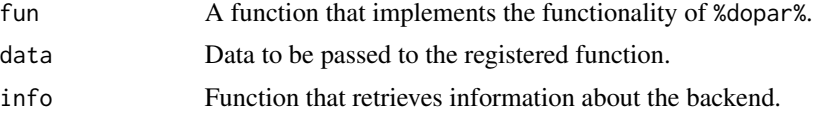

#### See Also

[%dopar%](#page-1-1)

# <span id="page-10-0"></span>Index

∗ utilities foreach, [2](#page-1-0) foreach-ext, [5](#page-4-0) getDoParWorkers, [7](#page-6-0) getDoSeqWorkers, [8](#page-7-0) registerDoSEQ, [9](#page-8-0) setDoPar, [9](#page-8-0) setDoSeq, [10](#page-9-0) %:% *(*foreach*)*, [2](#page-1-0) %do% *(*foreach*)*, [2](#page-1-0) %dopar% *(*foreach*)*, [2](#page-1-0) %dopar%, *[9,](#page-8-0) [10](#page-9-0)* accumulate *(*foreach-ext*)*, [5](#page-4-0) doParallel::registerDoParallel, *[9](#page-8-0)* foreach, [2](#page-1-0) foreach-ext, [5](#page-4-0) getDoParName *(*getDoParWorkers*)*, [7](#page-6-0) getDoParRegistered *(*getDoParWorkers*)*, [7](#page-6-0) getDoParVersion *(*getDoParWorkers*)*, [7](#page-6-0) getDoParWorkers, [7](#page-6-0) getDoSeqName *(*getDoSeqWorkers*)*, [8](#page-7-0) getDoSeqRegistered *(*getDoSeqWorkers*)*, [8](#page-7-0) getDoSeqVersion *(*getDoSeqWorkers*)*, [8](#page-7-0) getDoSeqWorkers, [8](#page-7-0) getErrorIndex *(*foreach-ext*)*, [5](#page-4-0) getErrorValue *(*foreach-ext*)*, [5](#page-4-0) getexports *(*foreach-ext*)*, [5](#page-4-0) getResult *(*foreach-ext*)*, [5](#page-4-0) iterators::iter, *[4](#page-3-0)* makeAccum *(*foreach-ext*)*, [5](#page-4-0) registerDoSEQ, [9](#page-8-0) setDoPar, [9](#page-8-0) setDoSeq, [10](#page-9-0)

times *(*foreach*)*, [2](#page-1-0)

when *(*foreach*)*, [2](#page-1-0)